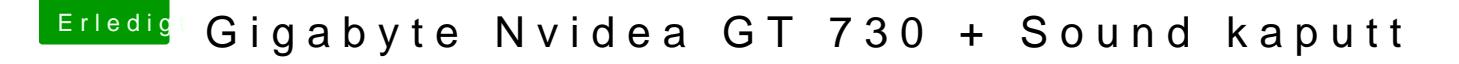

Beitrag von apatchenpub vom 4. Dezember 2015, 16:31

die GT730braucht keine Webdriver, was aber helfen kann ist nvidi aktivieren. Das könnte auch dein Soundproblem beheben